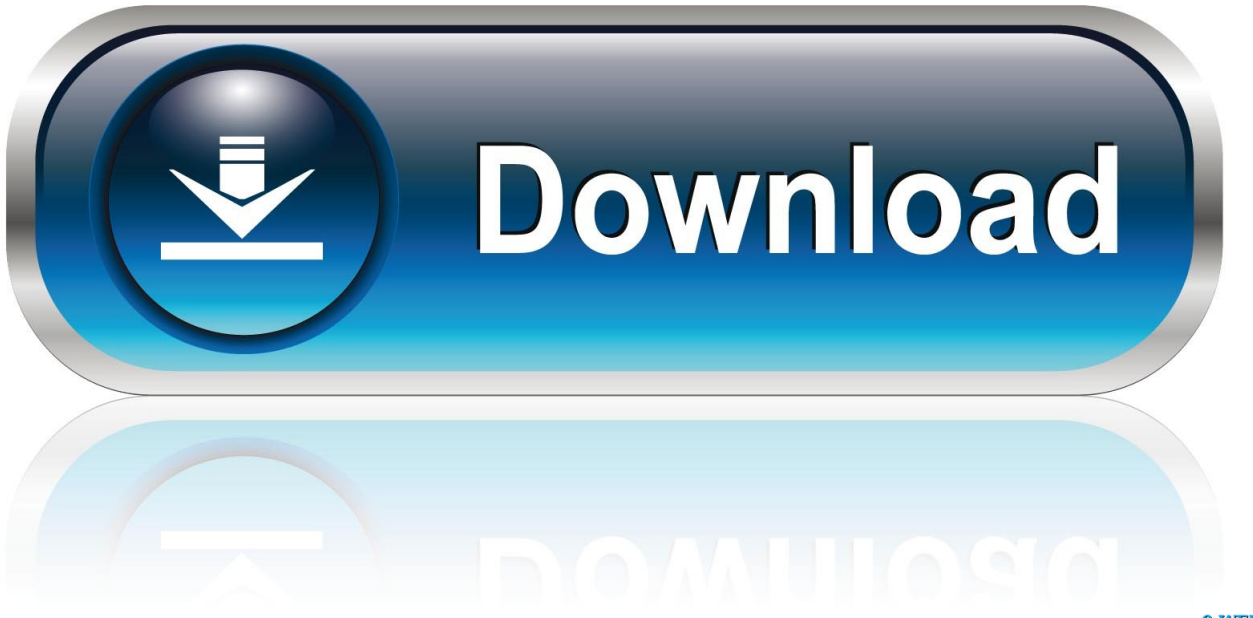

0-WEB.ru

[How To Install Mac For Pc](https://fancli.com/1ugn5m)

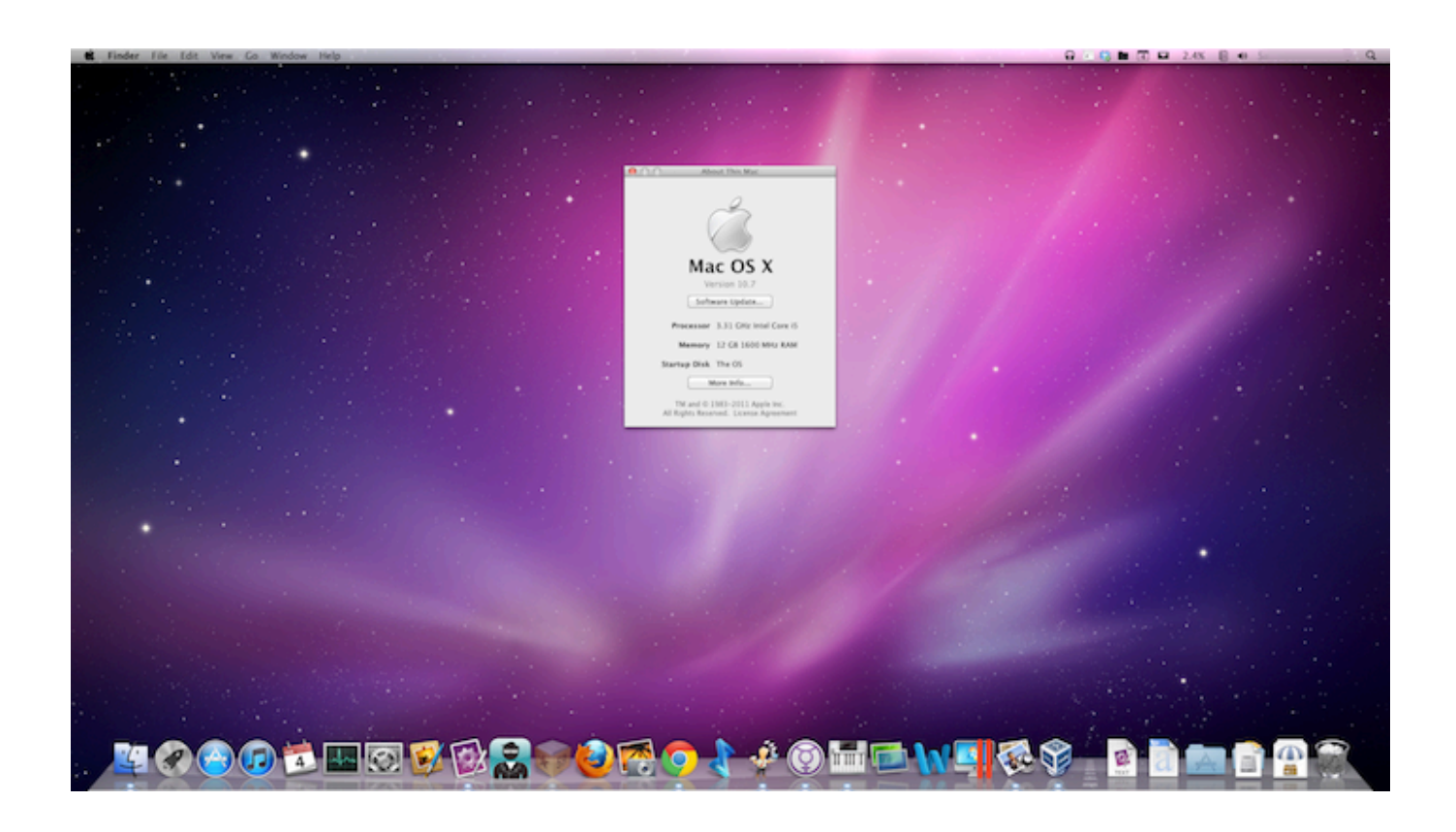

[How To Install Mac For Pc](https://fancli.com/1ugn5m)

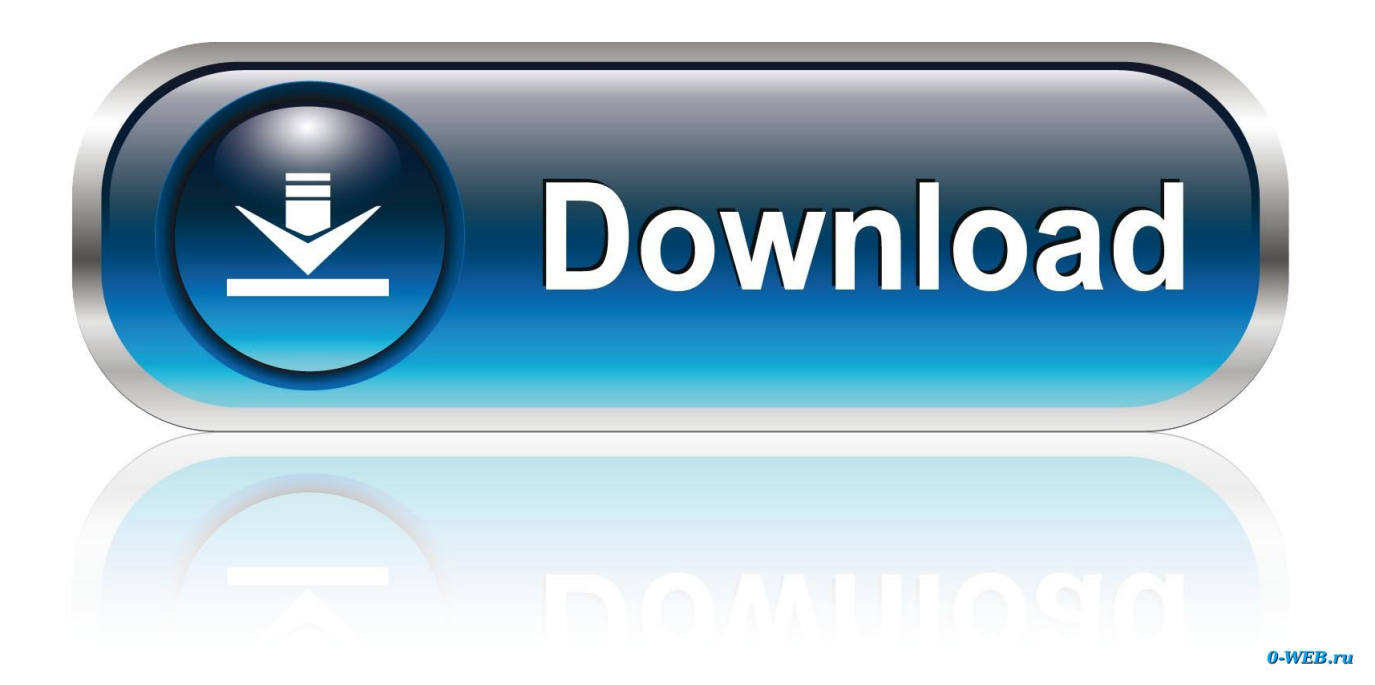

There are many such applications that won't run on MacOS as on windows However, you can easily delete your badoo account and enjoy other such services on your MacOS for free.. Also, people from every age group have some or the other work to be done on a computer.. How do I install OS X on my hard drive using an installation disc? If you have a built-in disc drive, power on your Mac so you can insert the OS X installation disc into the slot.

- 1. installation
- 2. install pip
- 3. install git

These computers are made user friendly by their operating systems Two major operating systems used across the world are Windows and Mac.. How to Install MacOS on your Windows PC?Table of Contents

## **installation**

install, installation, installed, installed apps, install zoom, install whatsapp, installment buying, install pip, installturbotax com, installment loans, install app download, install python **[Best Free Apple Apps For Mac](https://determined-lalande-778a17.netlify.app/Best-Free-Apple-Apps-For-Mac)** 

The former option gives you the best performance you can get, while the latter option is a lot simpler.. How To Install Mac On WindowsHow To Boot Mac On A PcHow To Install Mac Os For PcInstalling macOS on a PC is a hack, hence the name Hackintosh. [Minimal Collage Desktop App Mac](https://condescending-shannon-1e03a9.netlify.app/Minimal-Collage-Desktop-App-Mac)

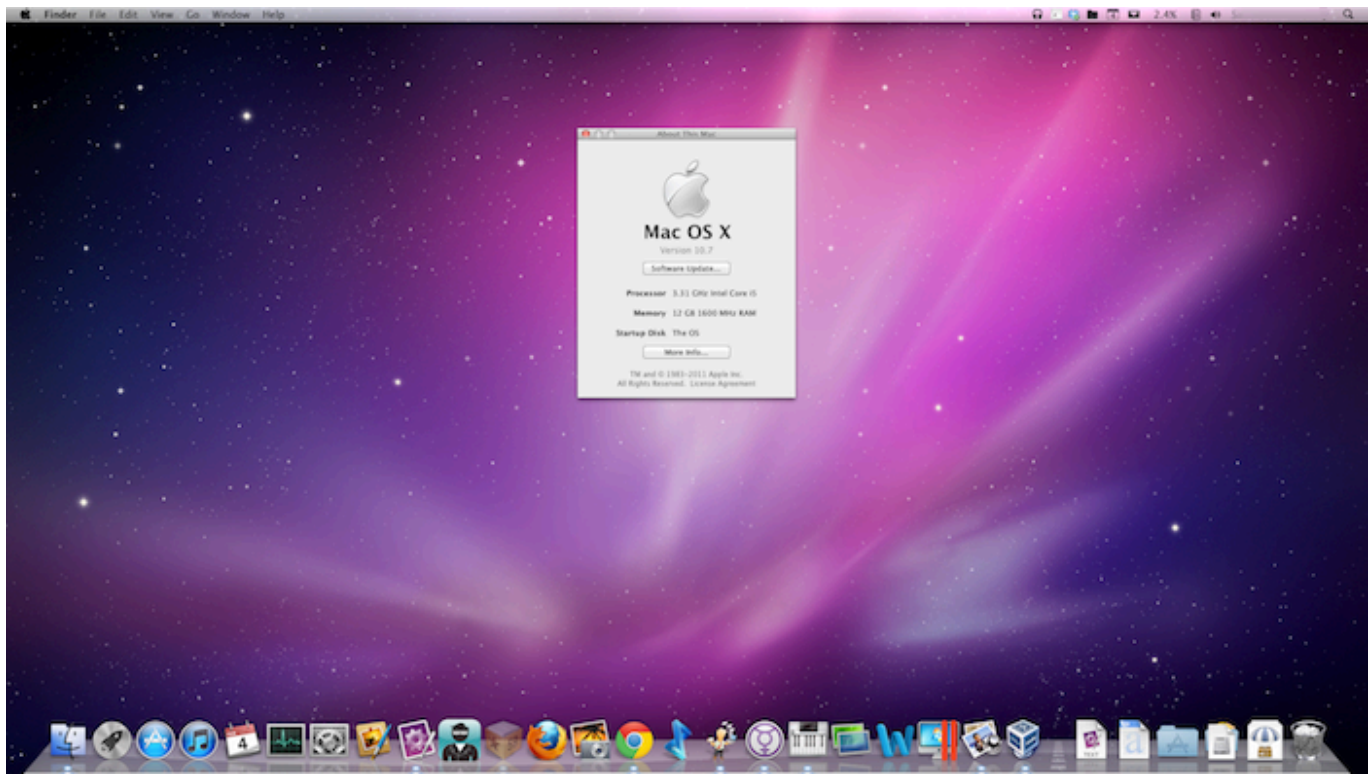

[Design Of Post Tensioned Slabs On Ground 3rd Edition Manual Transfer](https://calm-refuge-00857.herokuapp.com/Design-Of-Post-Tensioned-Slabs-On-Ground-3rd-Edition-Manual-Transfer.pdf)

## **install pip**

[Midi Files For Garageband Ipad](https://lispaespered.over-blog.com/2021/03/Midi-Files-For-Garageband-Ipad.html)

 Now power off your Mac from the menu or by holding the power button Briefly press the power button, then immediately hold the option key while your Mac boots up.. Thus, it can be said that computers have gained an important place in our lives.. I Install MAC Catalina On Vmware workstation 14 from the this USB DRIVE I try to Install ON my Laptop, I use same USB DRIVE. [Mendeley 1.18 Download Mac](https://hub.docker.com/r/cernauxeli/mendeley-118-download-mac)

## **install git**

[The Death Of Notorious Big](https://stacyklotz.doodlekit.com/blog/entry/13902725/exclusive-the-death-of-notorious-big)

How to Install Mac OS X on PC If you want to install Mac on PC, you have two basic options how to do it: you can either install the Mac OS X operating system directly on a drive or use a Mac emulator for Windows.. Its boot after that freezing & stock nothing happens Please help me anyone How to solved my Problem.. As such, it's not officially supported by anyone The guide above will work in most cases, if it doesn't, you can find help here.. How to Install MacOS on Your Windows PC 2019 – Computers are required all around the world to carry out everyday tasks.. Windows is developed by Microsoft and Mac is developed by Apple It is believed that Windows operating system cannot run a Mac computer and Mac operating system cannot run a Windows computer.. Install Apple Mac OSX on your windows pc without a Mac If you follow the video correctly, then you'll have a hackintosh running Mac OSX Yosemite. 0041d406d9 [Usb Disk Utility For Windows From Mac](https://lineupnow.com/event/usb-disk-utility-for-windows-from-mac)

0041d406d9

[Networking Wireless Sensors Ebook](https://edmanuelrussell.doodlekit.com/blog/entry/13902726/networking-wireless-sensors-ebook)